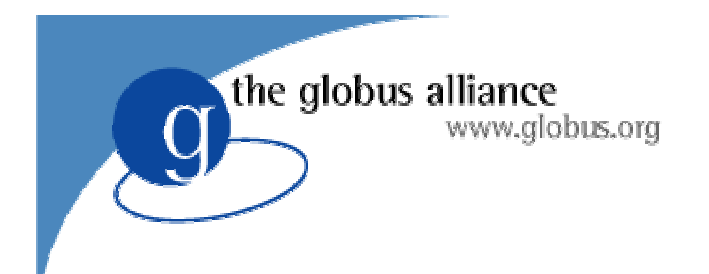

# Transition and Evolution Moving to Grid Services

#### GT3 is \*not\* Grid Services

• There is nothing special about GT3

the alobus alliance

w.alobus.ora

- GT2 was GT1.1.3 with feature enhancements to the existing components and a lot of new functionality (GridFTP and RC)
- GT3 is all of GT2.4 with feature enhancements to the existing components and a lot of new functionality (OGSI compliant components)

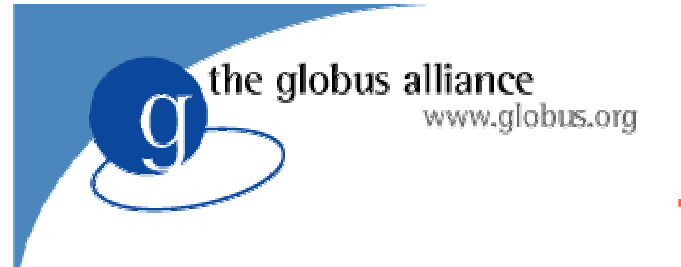

### Terminiology

- Everyone (including us) has <sup>a</sup> bad habit of saying GT3 to mean Grid Services.
- To be clear we should refer to OGSI or non-OGSI compliant services.
- One confusing point:
	- ◆ For the first time, there are two ways to do some things in the toolkit.
	- ◆ I.e., non-OGSI job submission .vs. OGSI compliant job submission

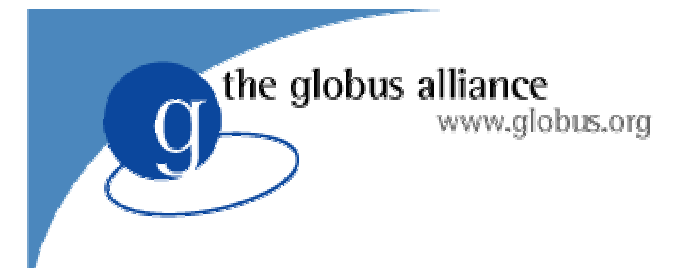

#### **Transition**

- We use the Linux versioning convention
	- ◆ Even number releases, I.e. 3.0, are stable releases (bug fixes only)
	- $\bullet$  Odd number releases, I.e., 3.1 are experimental (feature additions, possible iinterface changes)
- Our support policy has not changed since GT 2.0.
	- $\blacklozenge$  We support the current and one previous stable release

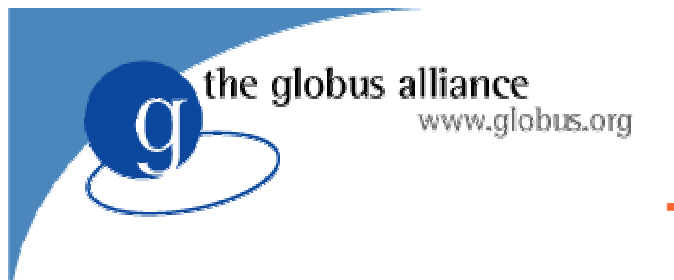

### The Question

- How long will we support GT2.x?
	- ◆ That is the wrong question
- We invested substantial work in packaging so that we could upgrade components separately.
- We can also End-Of-Life (EOL) them independently as well.
- $\bullet$  This is what we will do

#### www.globus.org The Right Question… And the Answer

When will we EOL specific Components

the globus alliance

- Depends on the component, but what we do know is this:
	- All components will be present in 3.2
	- $\bullet$  The earliest we could EOL something is 3.4 (though we have no plans for this yet)
	- $\bullet$  Therefore, support for all existing components AT LEAST until the release of 3.6, probably longer
	- $\blacklozenge$  This means late 2004, probably well into 2005

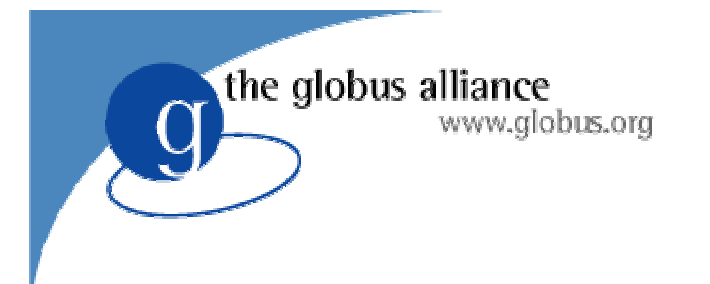

### Evolution

- How a specific project makes this transition is a huge question depending on a lot of details.
- Largely depends on how much you have already invested in Grid development
- Obviously, EDG has a significant investment, which makes it harder
- However, there are some techniques that should help.

OGSI and non-OGSI in Toolkit

• For now, the entire non-OGSI suite is present.

the globus alliance

w.alobus.ora

- You can install non-OGSI just like you do today and run production, while working on transition issues.
- We have provided transition clients where we think it is needed or feasible
- Let us know if you think there is something missing.

#### www.alobus.ora Where do you put the OGSI Interface?

- Build an OGSI service to interface to non-OGSI services
	- ◆ RFT to GridFTP

the globus alliance

- Maintain your client interface and re-implement to send SOAP messages
	- $\bullet$  globus-job-run
	- $\bullet$  globus-url-copy?
- What if I want to use both OGSI and non-OGSI services?
	- $\bullet$  Must use discovery of some kind to choose appropriate client interface

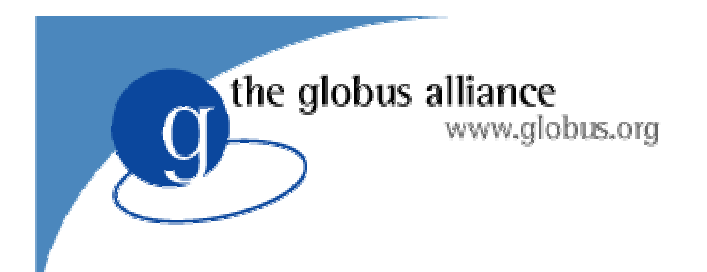

## GT3 Key Points

#### And <sup>a</sup> glimpse of things to come

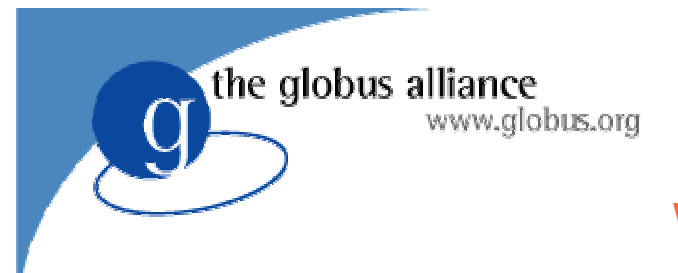

### Web Services

- At the heart of Web services is:
	- WSDL: Language for defining abstract service interfaces
	- ◆ SOAP (and friends): Binding from WSDL to bytes on the wire
- Web services appears to offer a fighting chance at ubiquity (unlike CORBA)
- But Web services does not go far enough to serve a common base for the Grid...

the globus alliance www.alobus.ora

#### Transient Service Instances

- $\bullet$ "Web services" address discovery & invocation of persistent services
	- Interface to persistent state of entire enterprise
- In Grids, must also support transient service instances, created/destroyed dynamically
	- $\bullet$  Interfaces to the states of distributed activities
	- $\bullet$  E.g. workflow, video conf., dist. data analysis, subscription
- Significant implications for how services are managed, named, discovered, and used
	- $\bullet$  In fact, much of Grid is concerned with the management of service instances

#### the globus alliance GT3 Core: www.alobus.ora OGSI Specification The Specification Defines how Entities can Create, Discover and Interact with a Grid Service GridServiceenaservice<br>( required) ( <u>neticle interfaces</u> … ( optional ) ( optional ) ( optional:

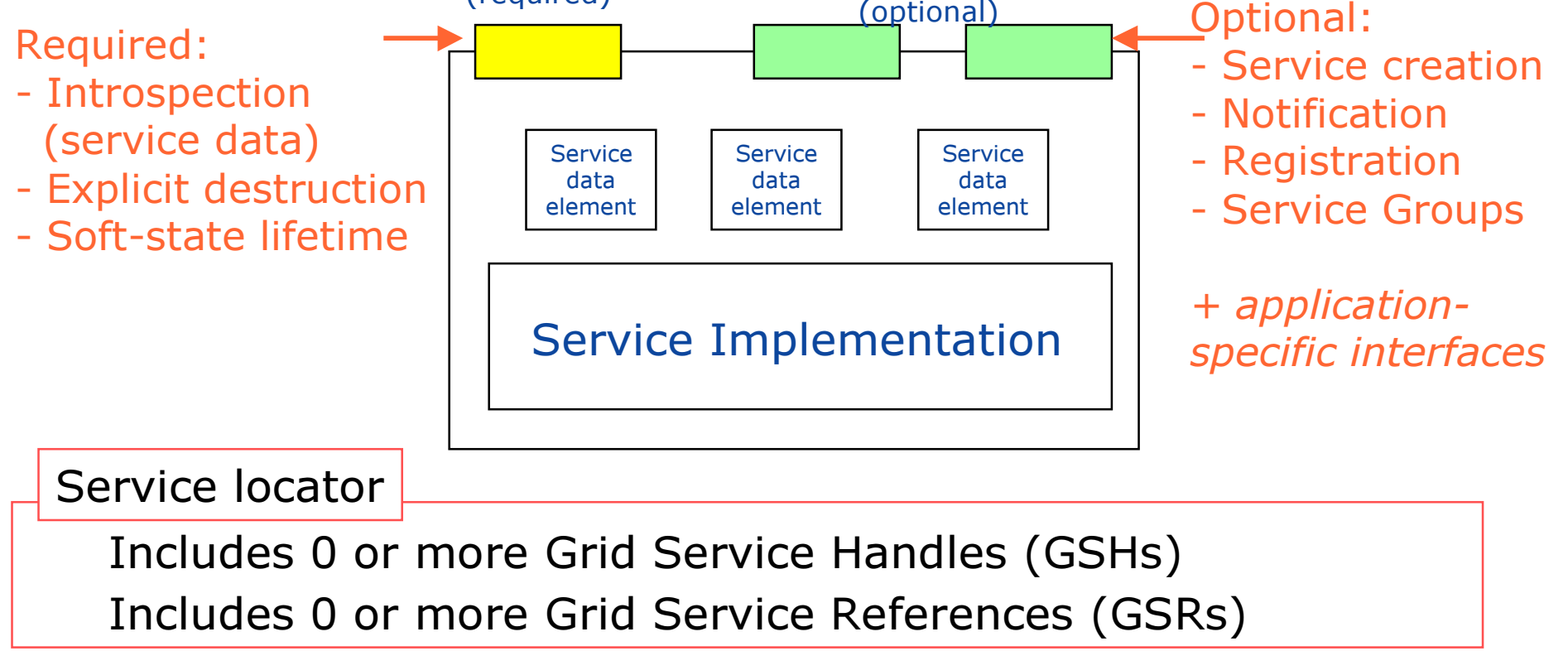

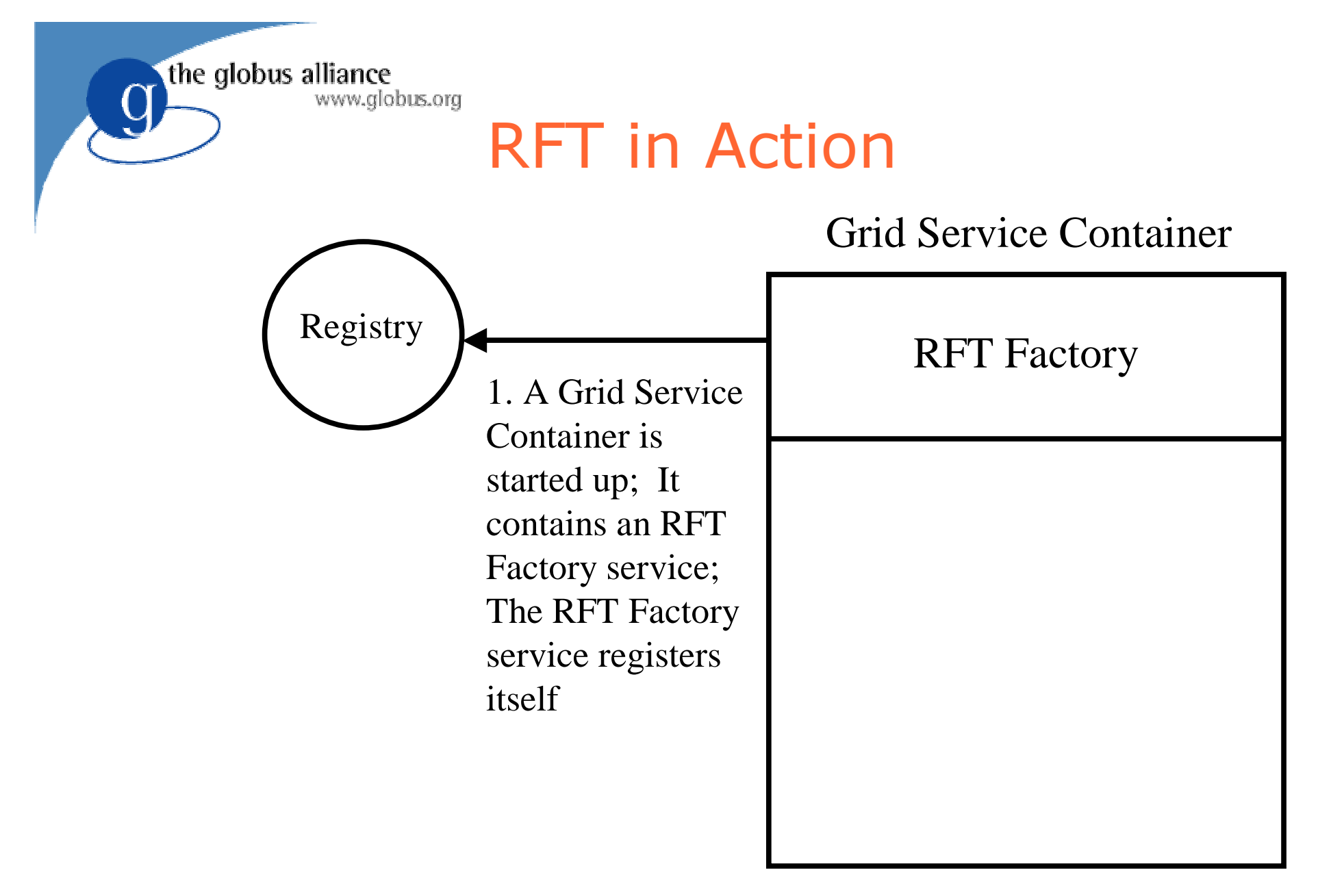

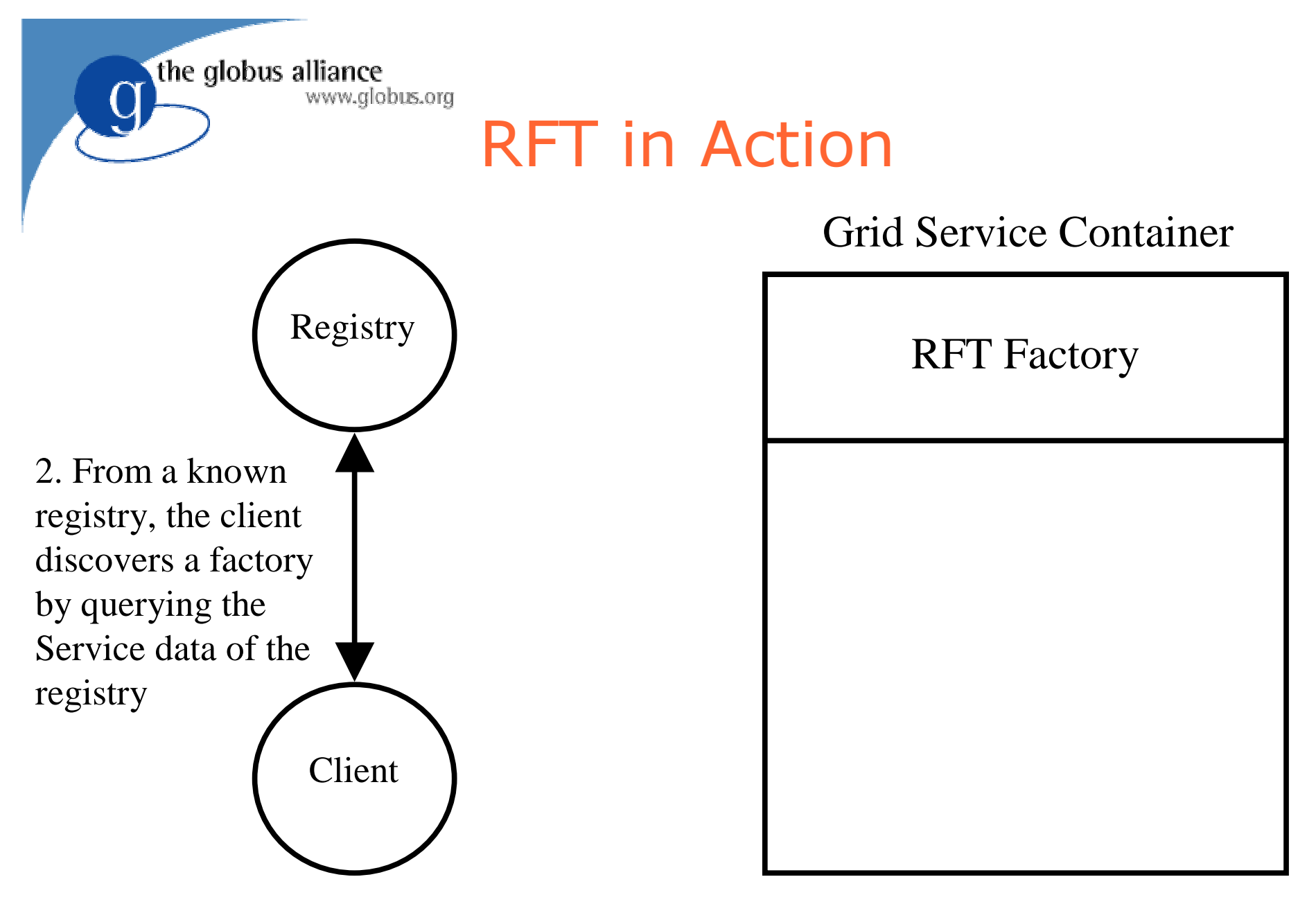

the globus alliance www.globus.org

#### RFT in Action

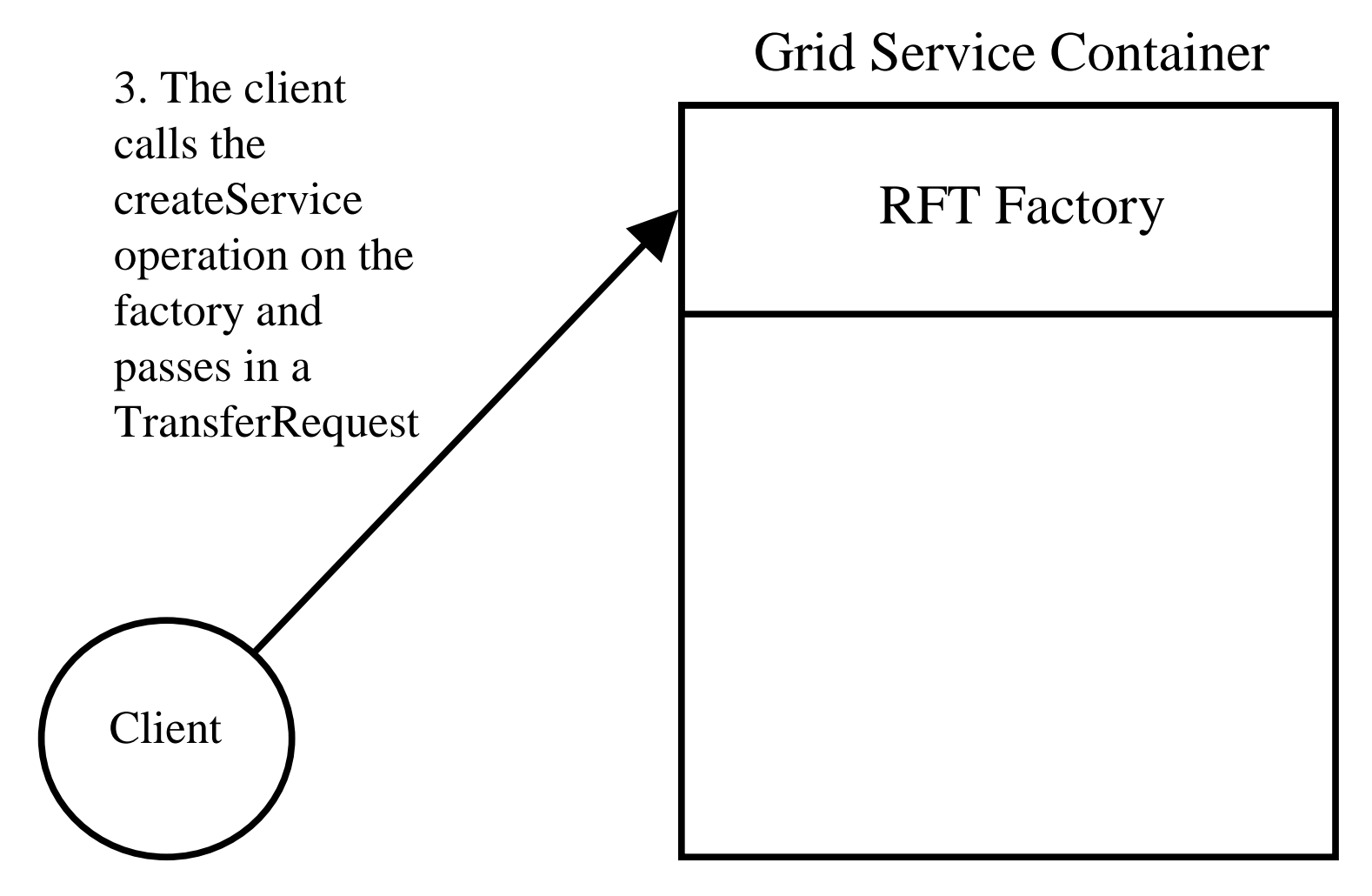

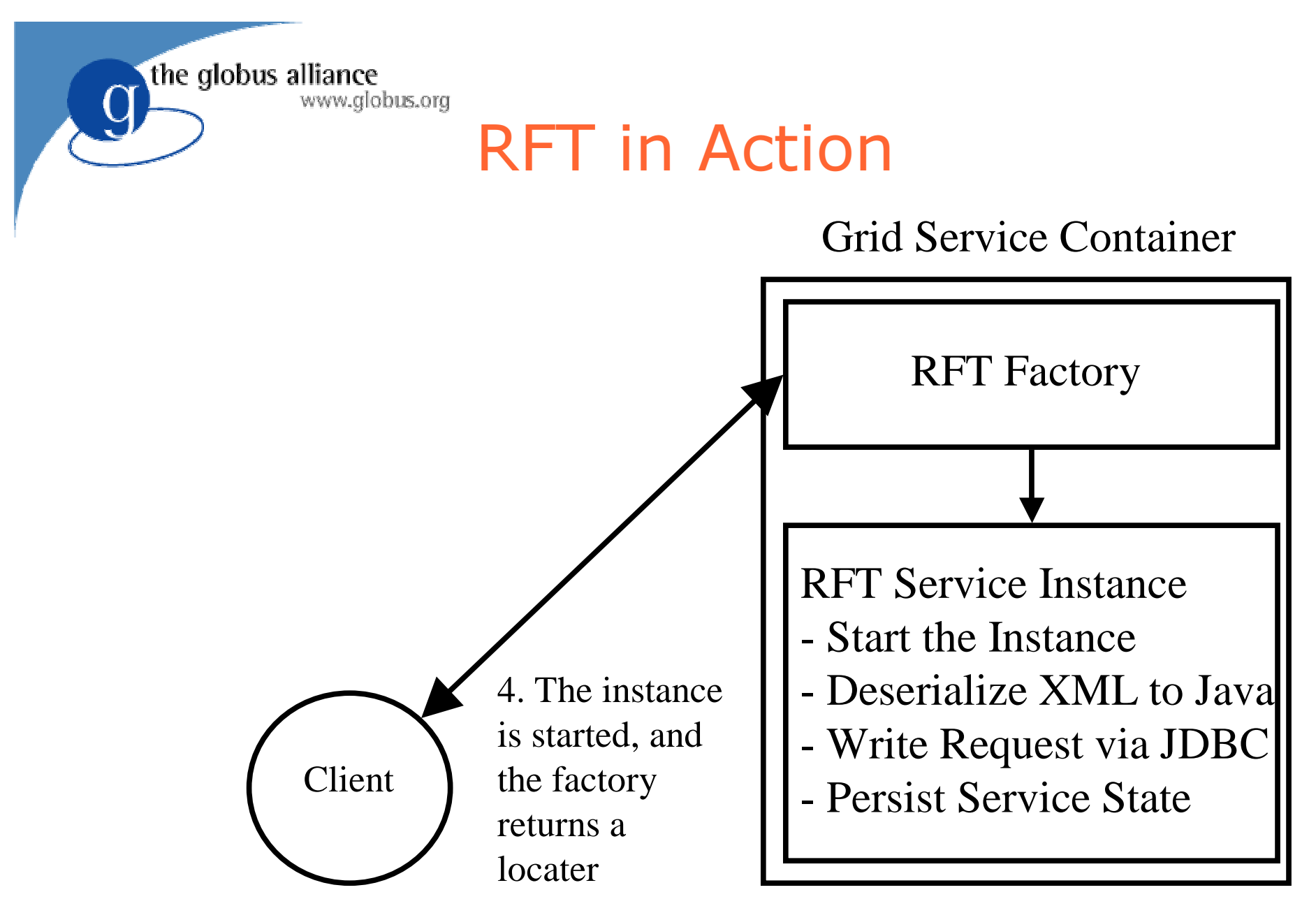

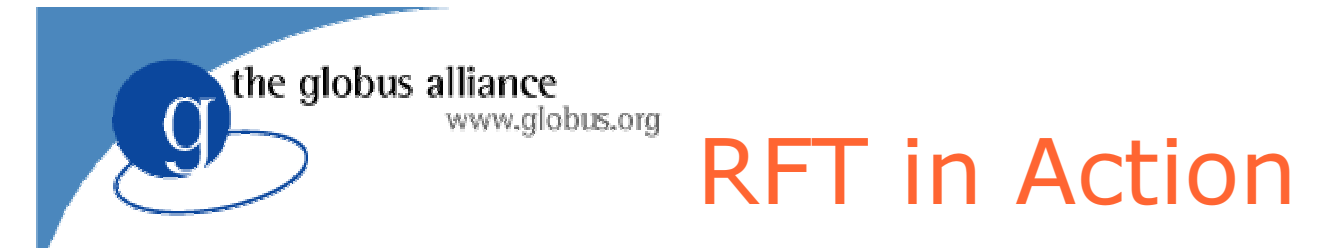

#### Grid Service Container

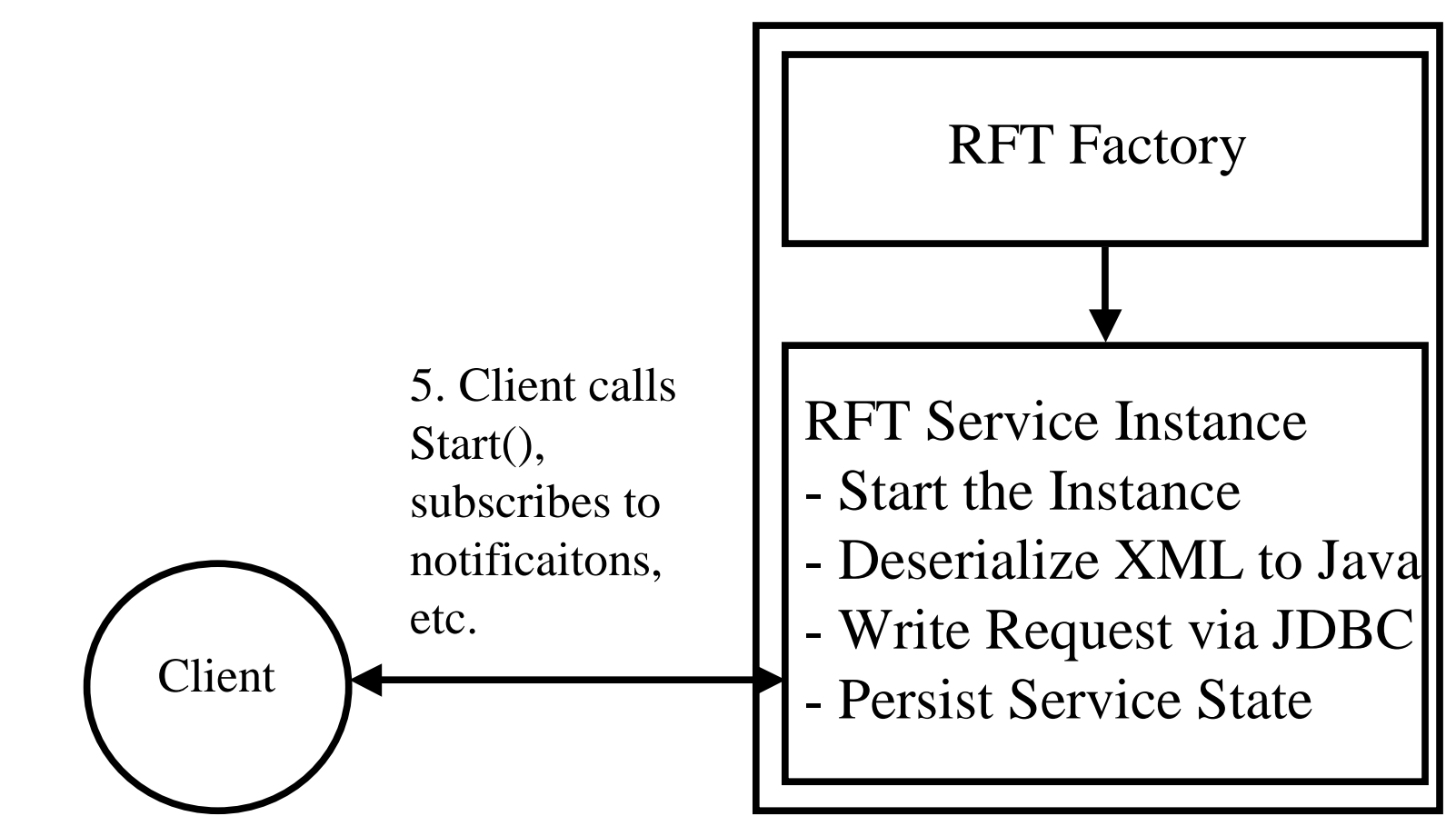

the globus alliance www.globus.org

#### RFT in Action

- **Service is OGSI** compliant
- Uses existing GridFTP (non-OGSI) protocols and tools to execute 3rd Party Transfer for the user
- Provides extensive state transition notification

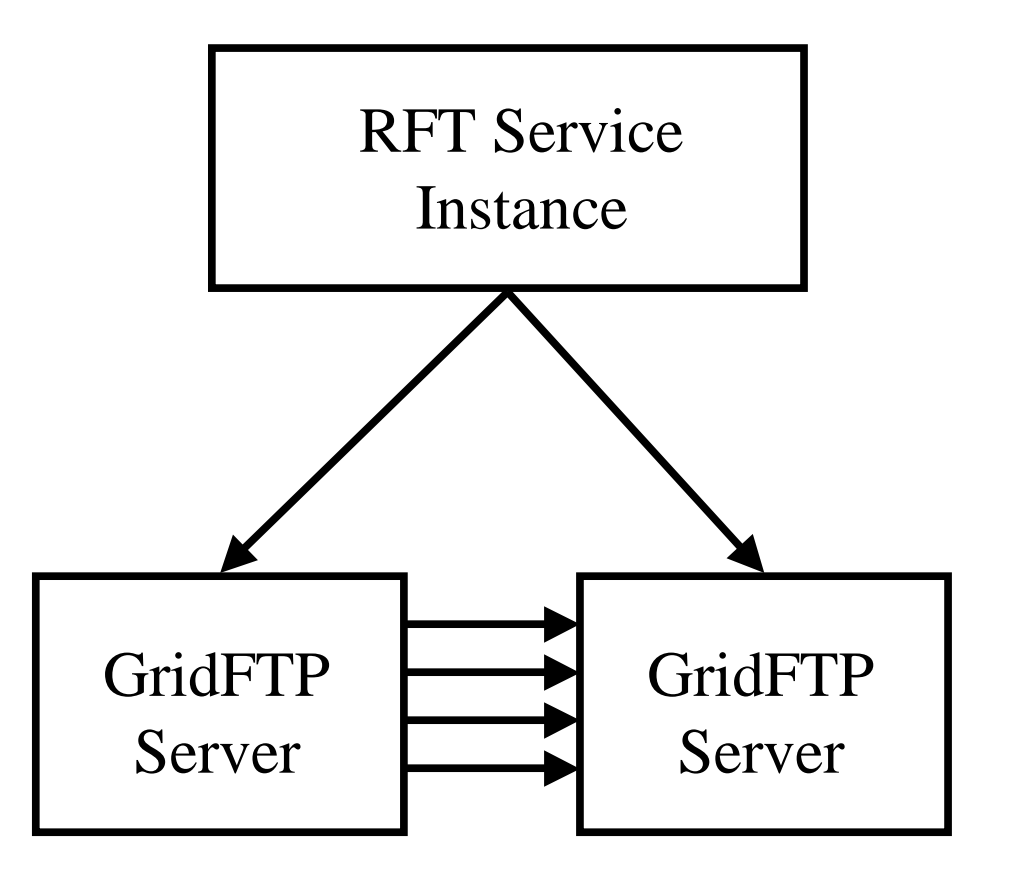

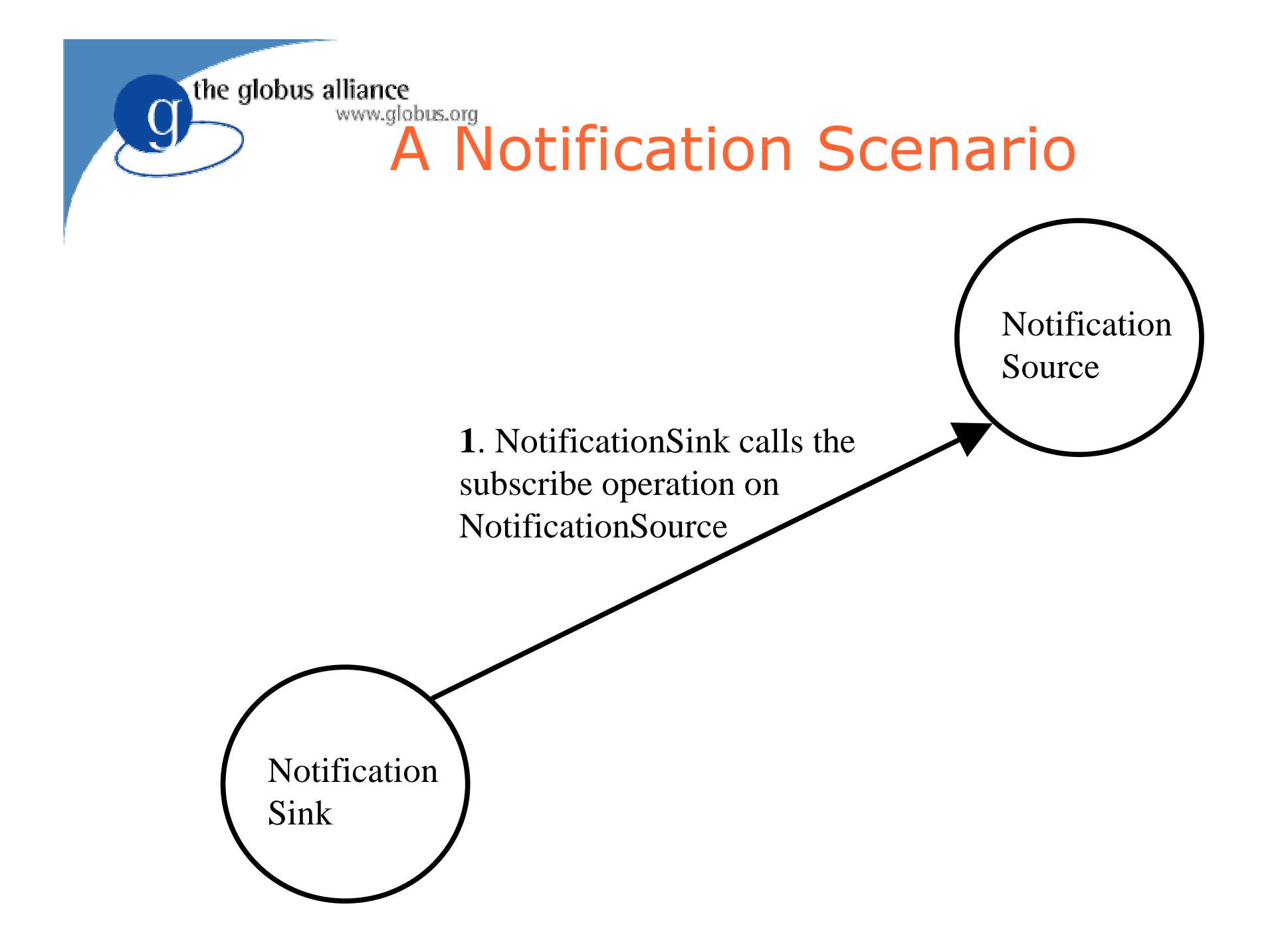

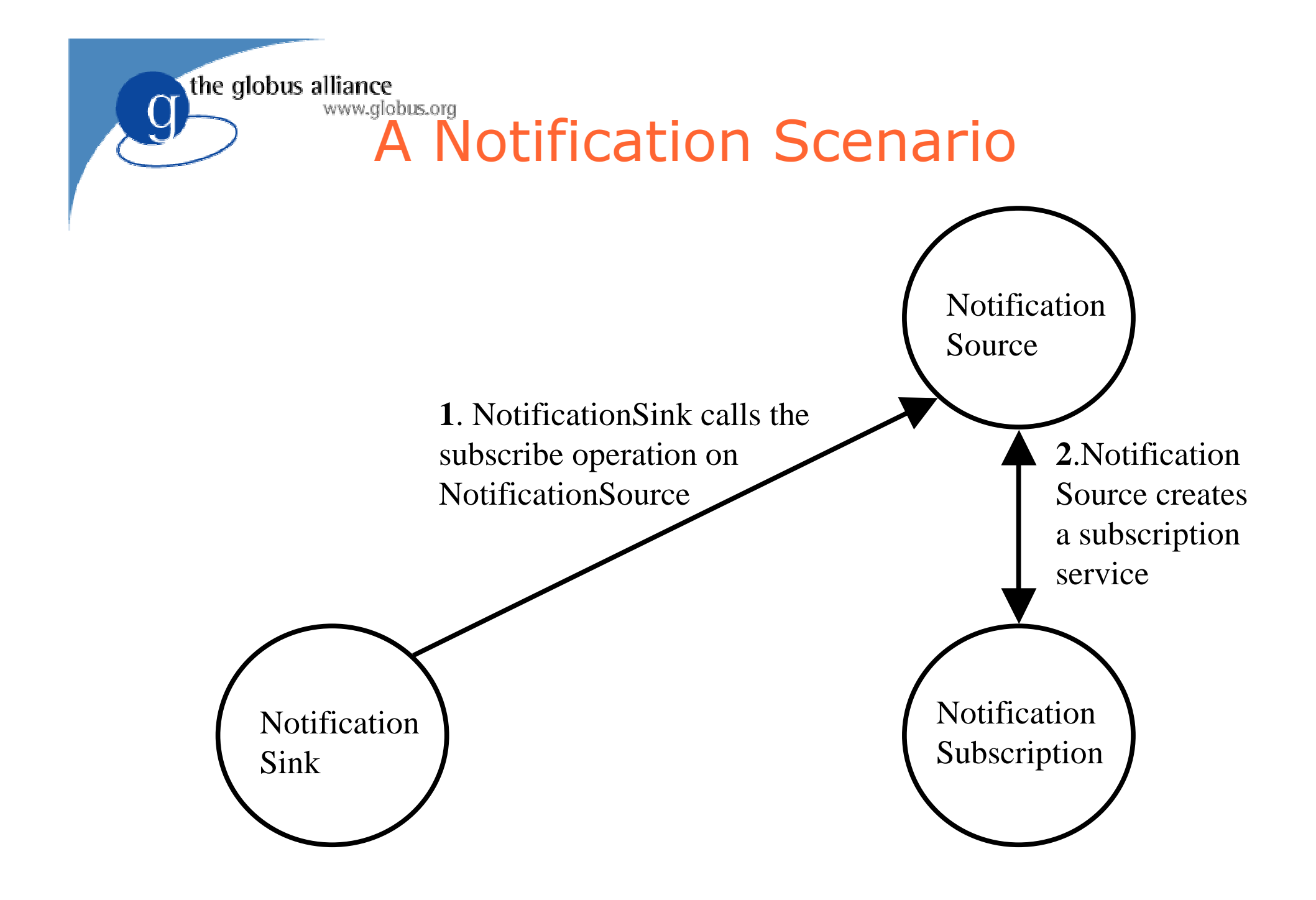

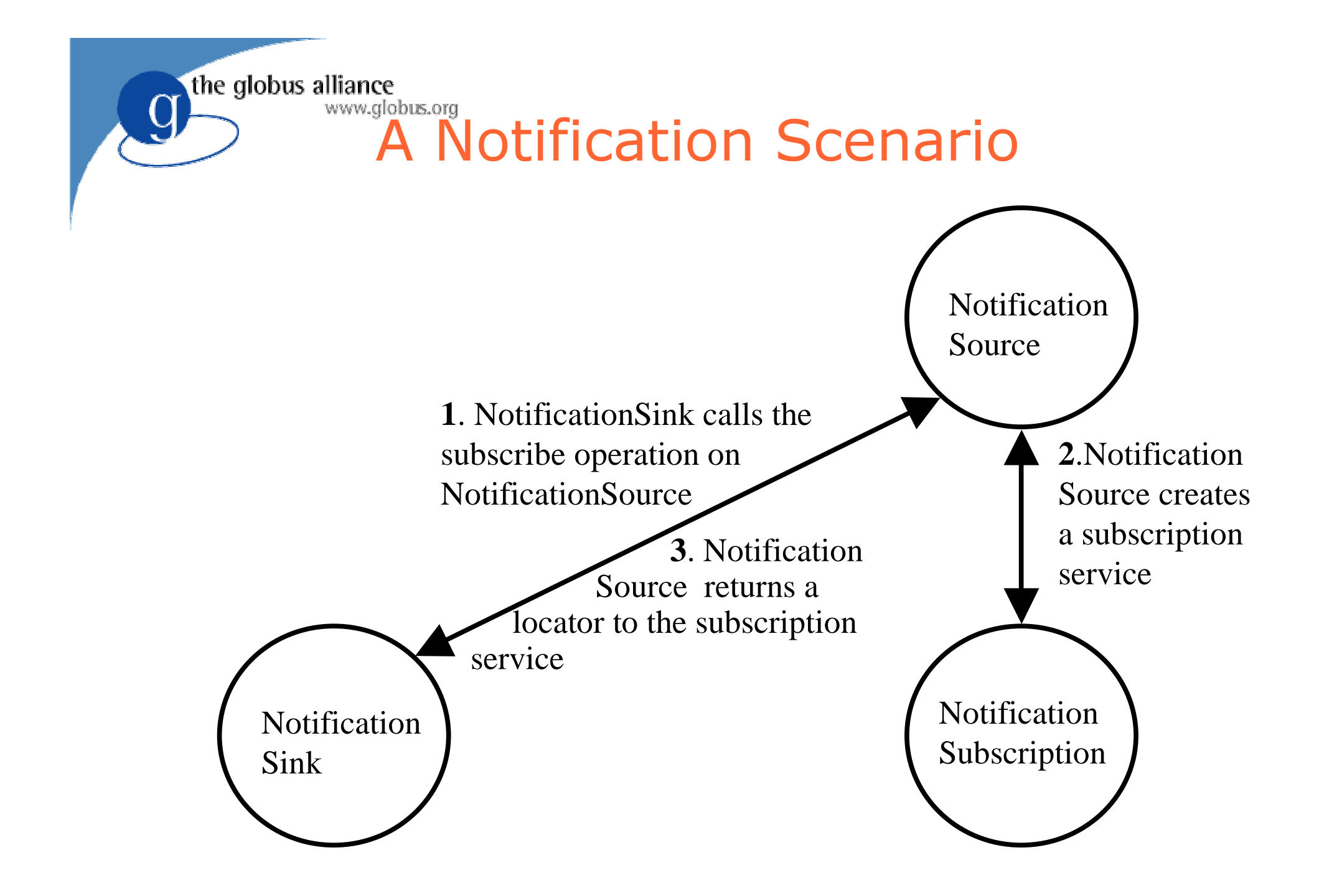

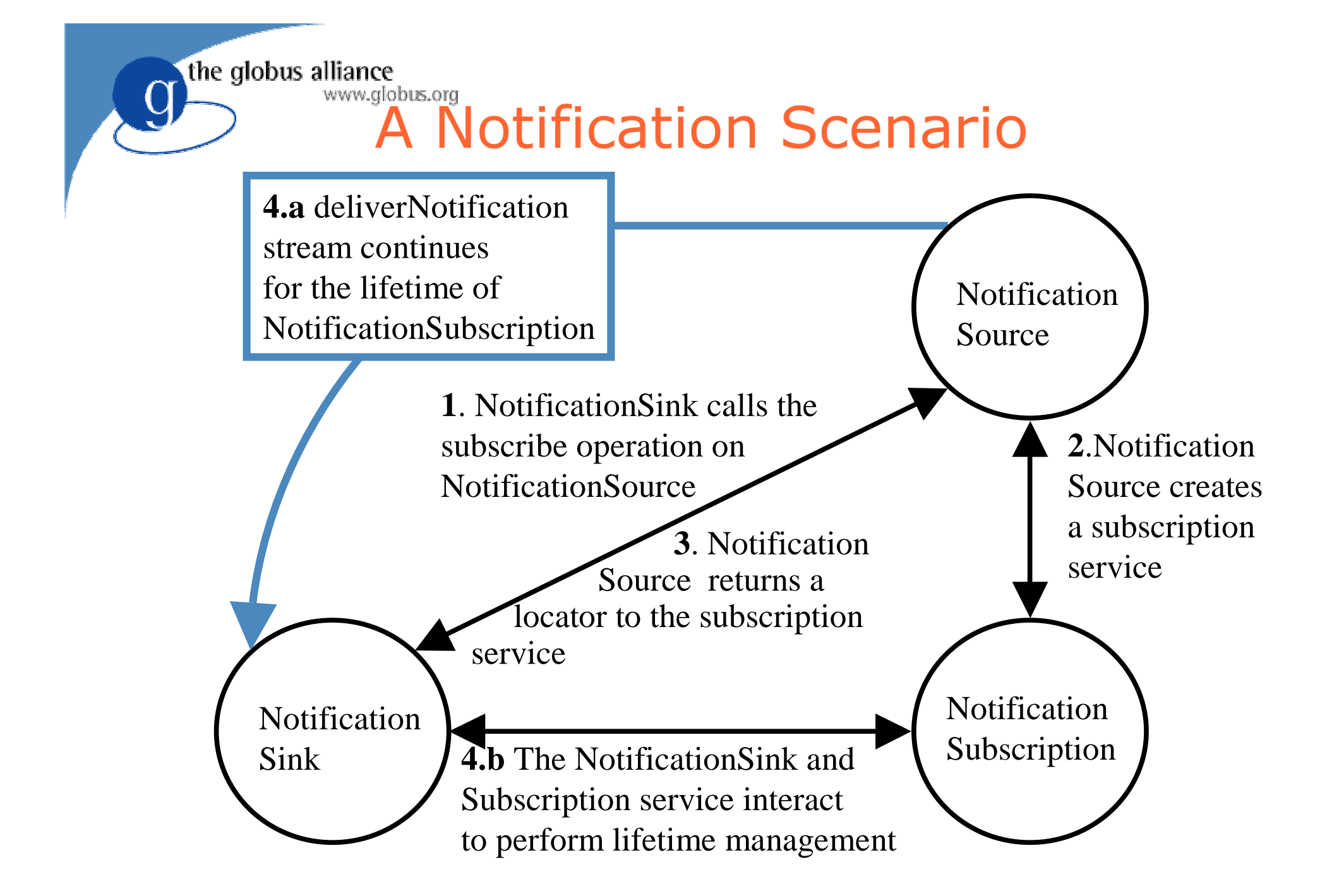

the globus alliance

#### www.globus.org A Notification Scenario

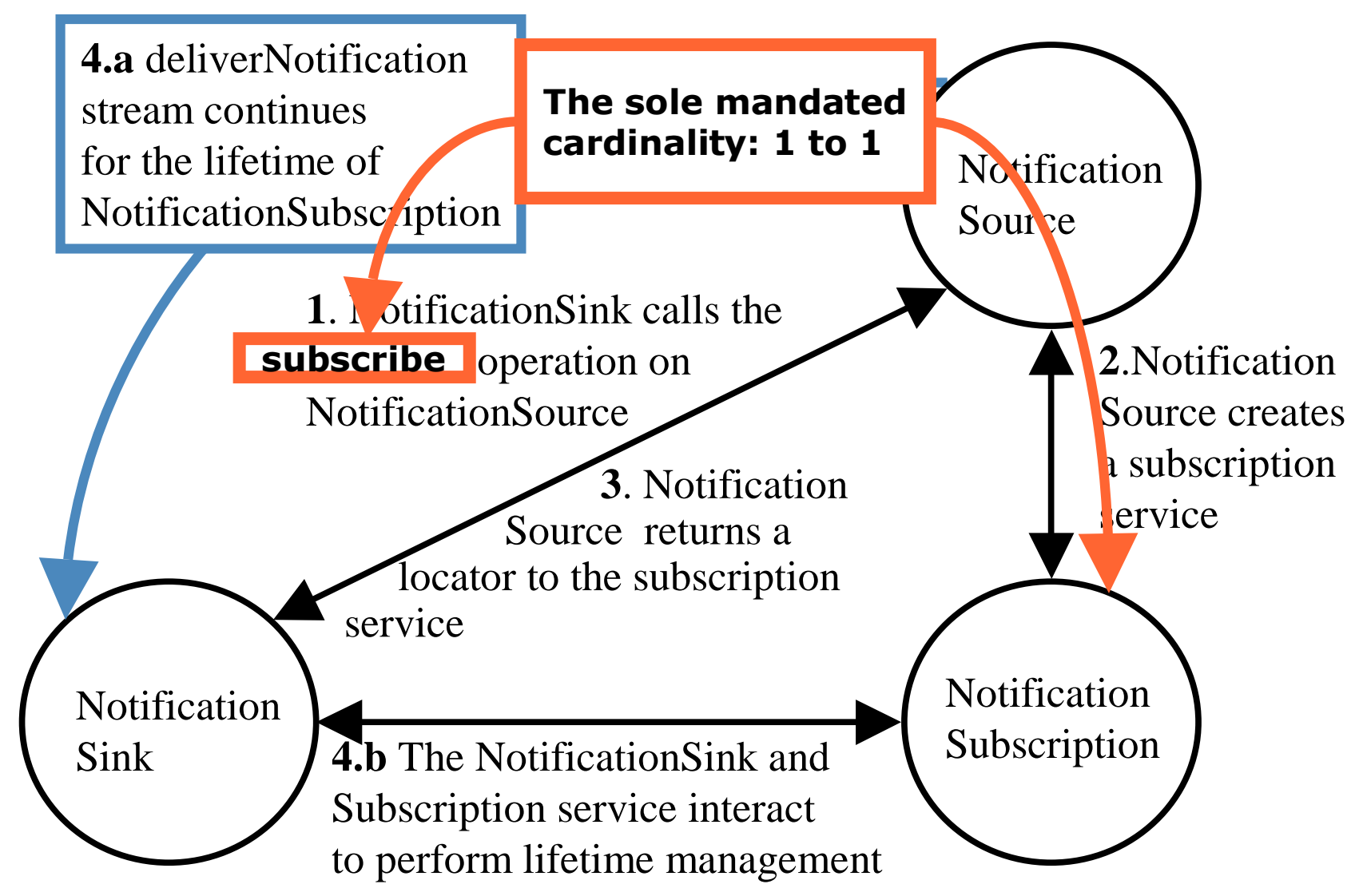

the globus alliance www.globus.org

#### Data Service Overview

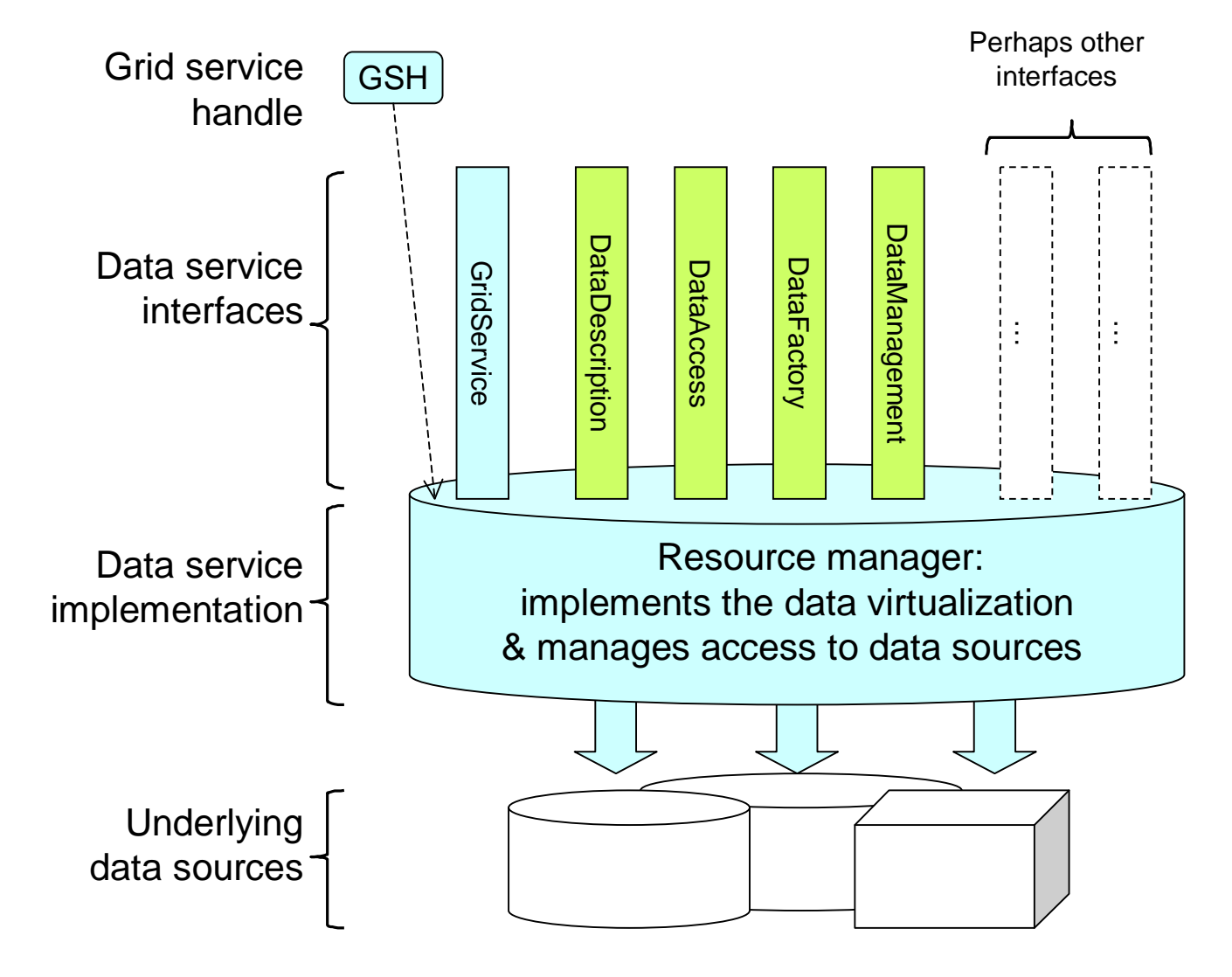

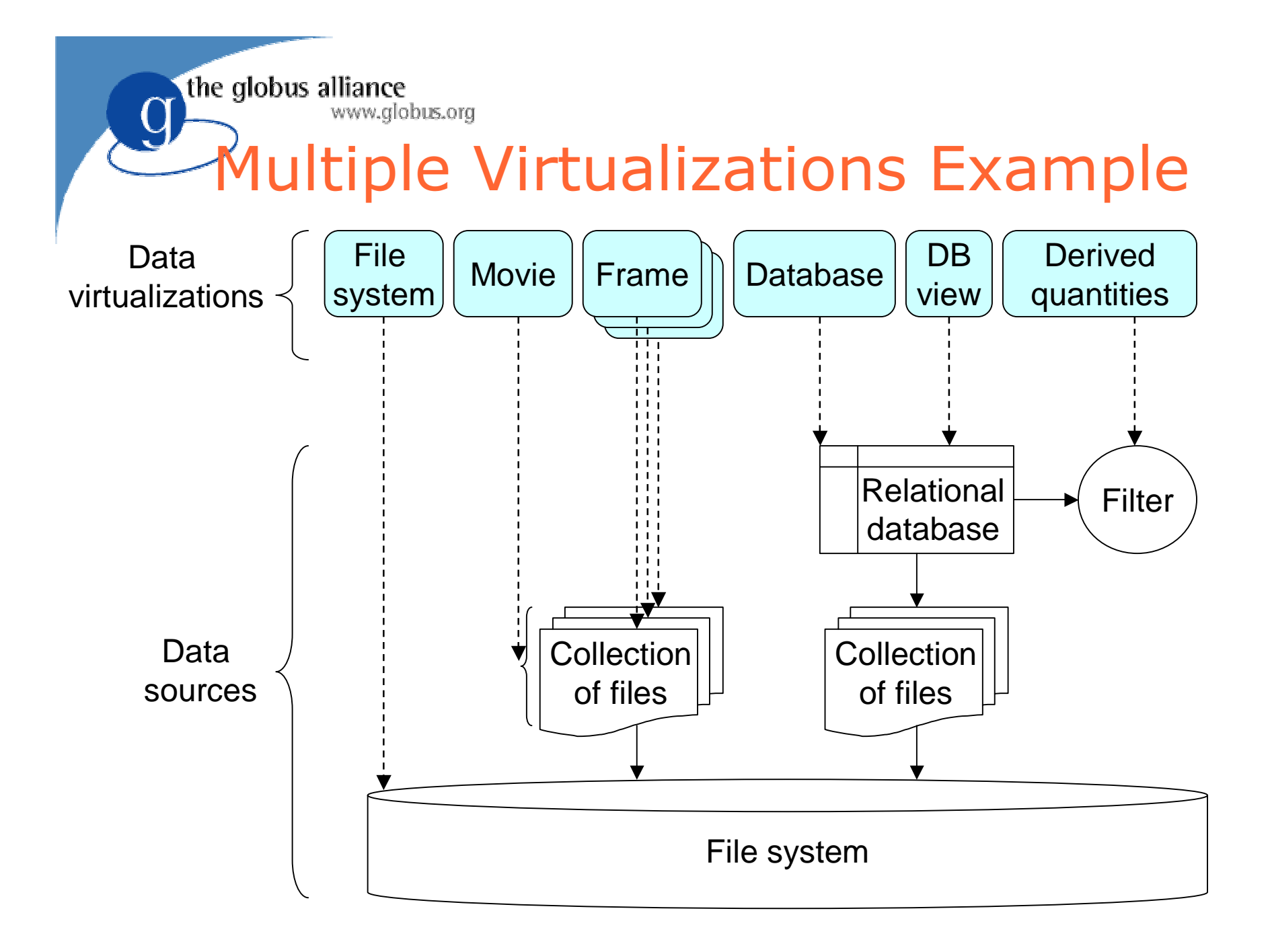

the globus alliance www.alobus.ora

### (OGSI-) WS-Agreement

- $\bullet$  Recall key criteria of <sup>a</sup> Grid:
	- Coordinates resources that are not subject to centralized control …
	- $\bullet\,$  using standard, open, general-purpose protocols and iinterfaces ...
	- $\bullet$  to deliver non-trivial qualities of service.
- Implies need to express and negotiate agreements that govern the delivery of services to clients
	- $\bullet$  Agreement = what will be done, QoS, billing, compliance monitoring
- All interesting Web/Grid services interactions will be governed by agreements!

the globus alliance lobus.ora

#### WS-Agreement Contents

- $\bullet$  Standard agreement language
	- $\bullet$  A composition of a set of terms that govern a service's behavior with respect to clients
	- $\bullet$  Agreement language uses WS-Policy (currently)
	- $\bullet$  Standard attributes for terms that express current state of negotiation
	- $\bullet$  Other groups define specific terms
- Standard agreement negotiation protocol
	- $\bullet$  Establish, monitor, re-negotiate agreement
	- Expressed using OGSI GWSDL interfaces
	- $\bullet$  Each agreement represented by a service

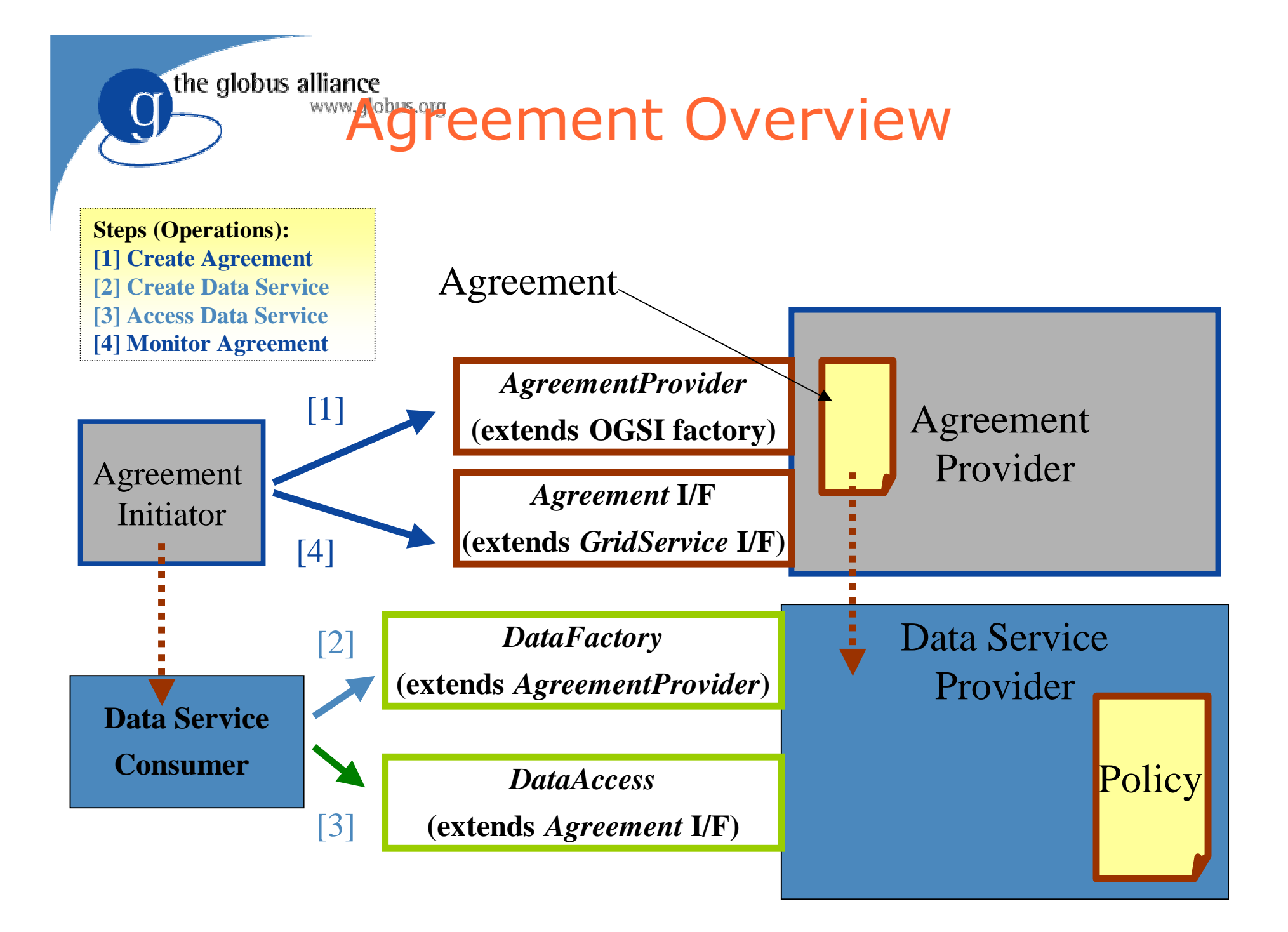